# Thread Manager Reference

**Carbon > Process Management** 

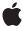

Ć

Apple Inc. © 2007 Apple Inc. All rights reserved.

No part of this publication may be reproduced, stored in a retrieval system, or transmitted, in any form or by any means, mechanical, electronic, photocopying, recording, or otherwise, without prior written permission of Apple Inc., with the following exceptions: Any person is hereby authorized to store documentation on a single computer for personal use only and to print copies of documentation for personal use provided that the documentation contains Apple's copyright notice.

The Apple logo is a trademark of Apple Inc.

Use of the "keyboard" Apple logo (Option-Shift-K) for commercial purposes without the prior written consent of Apple may constitute trademark infringement and unfair competition in violation of federal and state laws.

No licenses, express or implied, are granted with respect to any of the technology described in this document. Apple retains all intellectual property rights associated with the technology described in this document. This document is intended to assist application developers to develop applications only for Apple-labeled computers.

Every effort has been made to ensure that the information in this document is accurate. Apple is not responsible for typographical errors.

Apple Inc. 1 Infinite Loop Cupertino, CA 95014 408-996-1010

Apple, the Apple logo, Carbon, Mac, and Mac OS are trademarks of Apple Inc., registered in the United States and other countries.

Switcher is a trademark of Apple Inc.

PowerPC and and the PowerPC logo are trademarks of International Business Machines Corporation, used under license therefrom.

Simultaneously published in the United States and Canada.

Even though Apple has reviewed this document, APPLE MAKES NO WARRANTY OR REPRESENTATION, EITHER EXPRESS OR IMPLIED, WITH RESPECT TO THIS DOCUMENT, ITS QUALITY, ACCURACY, MERCHANTABILITY, OR FITNESS FOR A PARTICULAR PURPOSE. AS A RESULT, THIS DOCUMENT IS PROVIDED "AS IS," AND YOU, THE READER, ARE

ASSUMING THE ENTIRE RISK AS TO ITS QUALITY AND ACCURACY.

IN NO EVENT WILL APPLE BE LIABLE FOR DIRECT, INDIRECT, SPECIAL, INCIDENTAL, OR CONSEQUENTIAL DAMAGES RESULTING FROM ANY DEFECT OR INACCURACY IN THIS DOCUMENT, even if advised of the possibility of such damages.

THE WARRANTY AND REMEDIES SET FORTH ABOVE ARE EXCLUSIVE AND IN LIEU OF ALL OTHERS, ORAL OR WRITTEN, EXPRESS OR IMPLIED. No Apple dealer, agent, or employee is authorized to make any modification, extension, or addition to this warranty.

Some states do not allow the exclusion or limitation of implied warranties or liability for incidental or consequential damages, so the above limitation or exclusion may not apply to you. This warranty gives you specific legal rights, and you may also have other rights which vary from state to state.

# **Contents**

# **Thread Manager Reference 7**

```
Overview 7
Functions by Task 7
  Creating and Disposing of Threads 7
  Creating and Getting Information About Thread Pools 8
  Getting Information About Specific Threads 8
  Getting Information and Scheduling Threads During Interrupts 8
  Installing Custom Scheduling, Switching, Terminating, and Debugging Functions 8
  Preventing Scheduling 9
  Scheduling Threads 9
  Miscellaneous 9
Functions 10
  CreateThreadPool 10
  DisposeDebuggerDisposeThreadUPP 12
  DisposeDebuggerNewThreadUPP 12
  DisposeDebuggerThreadSchedulerUPP 13
  DisposeThread 13
  DisposeThreadEntryUPP 14
  DisposeThreadSchedulerUPP 15
  DisposeThreadSwitchUPP 15
  DisposeThreadTerminationUPP 16
  GetCurrentThread 16
  GetDefaultThreadStackSize 17
  GetThreadCurrentTaskRef 17
  GetThreadState 18
  GetThreadStateGivenTaskRef 19
  InvokeDebuggerDisposeThreadUPP 20
  InvokeDebuggerNewThreadUPP 20
  InvokeDebuggerThreadSchedulerUPP 21
  InvokeThreadEntryUPP 21
  InvokeThreadSchedulerUPP 22
  InvokeThreadSwitchUPP 22
  InvokeThreadTerminationUPP 23
  NewDebuggerDisposeThreadUPP 23
  NewDebuggerNewThreadUPP 24
  NewDebuggerThreadSchedulerUPP 24
  NewThread 24
  NewThreadEntryUPP 26
  NewThreadSchedulerUPP 27
  NewThreadSwitchUPP 27
```

NewThreadTerminationUPP 28

| SetDebuggerNotificationProcs 28                 |
|-------------------------------------------------|
| SetThreadReadyGivenTaskRef 30                   |
| SetThreadScheduler 30                           |
| SetThreadState 32                               |
| SetThreadStateEndCritical 33                    |
| SetThreadSwitcher 34                            |
| SetThreadTerminator 35                          |
| ThreadBeginCritical 36                          |
| ThreadCurrentStackSpace 37                      |
| ThreadEndCritical 38                            |
| YieldToAnyThread 38                             |
| YieldToThread 39                                |
| Callbacks 40                                    |
| DebuggerDisposeThreadProcPtr 40                 |
| DebuggerNewThreadProcPtr 41                     |
| DebuggerThreadSchedulerProcPtr 42               |
| ThreadEntryProcPtr 42                           |
| ThreadSchedulerProcPtr 43                       |
| ThreadSwitchProcPtr 44                          |
| ThreadTerminationProcPtr 45                     |
| Data Types 46                                   |
| DebuggerDisposeThreadUPP 46                     |
| DebuggerDisposeThreadTPP 46                     |
| DebuggerNewThreadTPP 46                         |
| DebuggerNewThreadUPP 47                         |
| DebuggerThreadSchedulerUPP 47                   |
| DebuggerThreadSchedulerTPP 47                   |
| SchedulerInfoRec 48                             |
| ThreadEntryTPP 48                               |
| ThreadEntryUPP 49                               |
| ThreadSchedulerTPP 49                           |
| ThreadSchedulerUPP 49                           |
| ThreadSwitchTPP 49                              |
| ThreadSwitchUPP 50                              |
| ThreadTaskRef 50                                |
|                                                 |
| ThreadTerminationTPP 50 ThreadTerminationUPP 51 |
| Constants 51                                    |
|                                                 |
| Thread Option Constants 51                      |
| Thread State Constants 52                       |
| Thread Style Constants 53                       |
| Thread Style Constants 53                       |
| Result Codes 54                                 |
| Gestalt Constants 54                            |

# Appendix A Deprecated Thread Manager Functions 55 Deprecated in Mac OS X v10.3 55 GetFreeThreadCount 55 GetSpecificFreeThreadCount 56 Document Revision History 57 Index 59

# Thread Manager Reference

Framework: CoreServices/CoreServices.h

**Declared in** Threads.h

# Overview

You can use the Thread Manager to provide cooperatively scheduled threads, or multiple points of execution, in an application. You can think of the Thread Manager as an enhancement to the classic Mac OS Process Manager, which governs how applications work together in the Mac OS cooperative multitasking environment.

**Important:** Active development with the Thread Manager is not recommended. The API is intended only for developers who are porting their applications to Mac OS X and whose code relies on the cooperative threading model. If you are writing a new Carbon application, you should use POSIX threads or the Multiprocessing Services API instead. See *Threading Programming Guide* for more information.

Consider using the Thread Manager for applications with more than one thread if these threads can execute only in the cooperative multitasking environment of the classic Mac OS Process Manager.

Alternatively, you should consider using the Multiprocessing Services to implement separate paths of execution for tasks that are reentrant and can therefore can be preemptively scheduled.

Using Thread Manager routines, you can create threads and thread pools and set them up to run; turn scheduling on and off; work with stacks; create dialog boxes that yield control to other threads; pass information between threads; install custom scheduling and context-switching functions; and use threads to make asynchronous I/O calls.

The Thread Manager provides only cooperative threading for PowerPC applications. Applications can use the Multiprocessing Services API to create preemptively scheduled tasks.

Note that several Thread Manager functions that did not require you to pass universal procedure pointers (UPPs) for callbacks now require them in Carbon. See the Carbon Porting Notes for more information.

# Functions by Task

# **Creating and Disposing of Threads**

DisposeThread (page 13)

Deletes a thread when it finishes executing.

```
NewThread (page 24)
```

Creates a new thread or allocates one from the existing pool of threads.

# **Creating and Getting Information About Thread Pools**

```
CreateThreadPool (page 10)
```

Creates a pool of threads for your application.

GetDefaultThreadStackSize (page 17)

Determines the default stack size required by a thread.

GetFreeThreadCount (page 55) Deprecated in Mac OS X v10.3

Determines how many threads are available to be allocated in a thread pool. (Deprecated. There is no replacement.)

GetSpecificFreeThreadCount (page 56) Deprecated in Mac OS X v10.3

Determines how many threads with a stack size equal to or greater than the specified size are available to be allocated in a thread pool. (Deprecated. There is no replacement.)

# **Getting Information About Specific Threads**

GetCurrentThread (page 16)

Obtains the thread ID of the currently executing thread.

GetThreadState (page 18)

Obtains the state of a thread.

ThreadCurrentStackSpace (page 37)

Determines the amount of stack space that is available for any thread in your application.

# **Getting Information and Scheduling Threads During Interrupts**

GetThreadCurrentTaskRef (page 17)

Obtains a thread task reference.

GetThreadStateGivenTaskRef (page 19)

Obtains the state of a thread when your application is not necessarily the current process—for example, during execution of an interrupt function.

SetThreadReadyGivenTaskRef (page 30)

Changes the state of a thread from stopped to ready when your application is not the current process.

# Installing Custom Scheduling, Switching, Terminating, and Debugging Functions

SetDebuggerNotificationProcs (page 28)

Installs functions that notify the debugger when a thread is created, disposed of, or scheduled.

SetThreadScheduler (page 30)

Installs a custom scheduling function (custom scheduler).

```
SetThreadSwitcher (page 34)
```

Installs a custom context-switching function for any thread.

```
SetThreadTerminator (page 35)
```

Installs a custom thread-termination function for a thread.

# **Preventing Scheduling**

```
SetThreadStateEndCritical (page 33)
```

Changes the state of the current thread and exits that thread's critical section at the same time.

ThreadBeginCritical (page 36)

Indicates that the thread is entering a critical code section.

ThreadEndCritical (page 38)

Indicates that the thread is leaving a critical code section.

# **Scheduling Threads**

```
SetThreadState (page 32)
```

Changes the state of any thread.

YieldToAnyThread (page 38)

Relinquishes the current thread's control.

YieldToThread (page 39)

Relinquishes the current thread's control to a particular thread.

# Miscellaneous

```
DisposeDebuggerDisposeThreadUPP (page 12)

DisposeDebuggerNewThreadUPP (page 12)

DisposeDebuggerThreadSchedulerUPP (page 13)

DisposeThreadEntryUPP (page 14)

DisposeThreadSchedulerUPP (page 15)

DisposeThreadSwitchUPP (page 15)

DisposeThreadTerminationUPP (page 16)

InvokeDebuggerDisposeThreadUPP (page 20)

InvokeDebuggerNewThreadUPP (page 20)
```

```
InvokeDebuggerThreadSchedulerUPP (page 21)

InvokeThreadEntryUPP (page 21)

InvokeThreadSchedulerUPP (page 22)

InvokeThreadSwitchUPP (page 22)

InvokeThreadTerminationUPP (page 23)

NewDebuggerDisposeThreadUPP (page 23)

NewDebuggerNewThreadUPP (page 24)

NewDebuggerThreadSchedulerUPP (page 24)

NewThreadEntryUPP (page 26)

NewThreadSchedulerUPP (page 27)

NewThreadSwitchUPP (page 27)

NewThreadTerminationUPP (page 28)
```

# **Functions**

# CreateThreadPool

Creates a pool of threads for your application.

```
OSErr CreateThreadPool (
    ThreadStyle threadStyle,
    SInt16 numToCreate,
    Size stackSize
);
```

# **Parameters**

threadStyle

The type of thread to create for this set of threads in the pool. Cooperative is the only type that you can specify. Historically, the Thread Manger supported two types of threads, preemptive and cooperative. However, due to severe limitations on their use, the Thread Manager no longer supports preemptive threads.

numToCreate

The number of threads to create for the pool.

stackSize

The stack size for this set of threads in the pool. This stack must be large enough to handle saved thread context, normal application stack usage, interrupt handling functions, and CPU exceptions. Specify a stack size of 0 to request the Thread Manager's default stack size for the specified type of thread.

# **Return Value**

A result code. See "Thread Manager Result Codes" (page 54).

#### Discussion

The CreateThreadPool function creates the specified number of threads with the specified stack requirements. It places the threads that it creates into a pool for use by your application.

When you call CreateThreadPool, if the Thread Manager is unable to create all the threads that you specify, it does not create any at all and returns the memFullErr result code.

The threads in the pool are indistinguishable except by stack size. That is, you cannot refer to them individually. When you want to use a thread to execute some code in your application, you allocate a thread of a specific size from the pool using the <code>NewThread</code> function. The <code>NewThread</code> function assigns a thread ID to the thread and specifies the function that is the entry point to the thread.

Note that it is not strictly necessary to create a pool of threads before allocating a thread. If you wish, you can use the <code>NewThread</code> function to create and allocate a thread in one step. The advantage of using <code>CreateThreadPool</code> is that you can allocate memory for threads early in your application's execution before memory is used or fragmented.

Before making any calls to CreateThreadPool, be certain that you first have called the Memory Manager function MaxApplZone to extend the application heap to its limit. You must call MaxApplZone from the main application thread before any other threads in your application run.

To allocate a thread from the pool created with CreateThreadPool, use the NewThread (page 24) function.

# **Special Considerations**

Active development with the Thread Manager is not recommended. The API is intended only for developers who are porting their applications to Mac OS X and whose code relies on the cooperative threading model. If you are writing a new Carbon application, you should use POSIX threads or the Multiprocessing Services API instead. See *Threading Programming Guide* for more information.

# **Availability**

Available in Mac OS X v10.0 and later.

#### Declared In

Threads.h

Functions 11

# DisposeDebuggerDisposeThreadUPP

```
void DisposeDebuggerDisposeThreadUPP (
    DebuggerDisposeThreadUPP userUPP
);
```

# **Parameters**

userUPP

# **Special Considerations**

Active development with the Thread Manager is not recommended. The API is intended only for developers who are porting their applications to Mac OS X and whose code relies on the cooperative threading model. If you are writing a new Carbon application, you should use POSIX threads or the Multiprocessing Services API instead. See *Threading Programming Guide* for more information.

# **Availability**

Available in Mac OS X v10.0 and later.

# **Declared In**

Threads.h

# DisposeDebuggerNewThreadUPP

```
void DisposeDebuggerNewThreadUPP (
    DebuggerNewThreadUPP userUPP
);
```

# **Parameters**

userUPP

# **Special Considerations**

Active development with the Thread Manager is not recommended. The API is intended only for developers who are porting their applications to Mac OS X and whose code relies on the cooperative threading model. If you are writing a new Carbon application, you should use POSIX threads or the Multiprocessing Services API instead. See *Threading Programming Guide* for more information.

# **Availability**

Available in Mac OS X v10.0 and later.

# **Declared In**

# DisposeDebuggerThreadSchedulerUPP

```
void DisposeDebuggerThreadSchedulerUPP (
    DebuggerThreadSchedulerUPP userUPP
);
```

# **Parameters**

userUPP

# **Special Considerations**

Active development with the Thread Manager is not recommended. The API is intended only for developers who are porting their applications to Mac OS X and whose code relies on the cooperative threading model. If you are writing a new Carbon application, you should use POSIX threads or the Multiprocessing Services API instead. See *Threading Programming Guide* for more information.

# **Availability**

Available in Mac OS X v10.0 and later.

#### **Declared In**

Threads.h

# DisposeThread

Deletes a thread when it finishes executing.

```
OSErr DisposeThread (
   ThreadID threadToDump,
   void *threadResult,
   Boolean recycleThread
):
```

# **Parameters**

threadToDump

The thread ID of the thread to delete.

threadResult

A pointer to the thread's result. The <code>DisposeThread</code> function places this result to an address which you originally specify with the <code>threadResult</code> parameter of the <code>NewThread</code> function when you create or allocate the thread. Pass a value of <code>NULL</code> if you are not interested in obtaining a function result.

recycleThread

A Boolean value that specifies whether to return the thread to the allocation pool or to remove it entirely. Specify False to dispose of the thread entirely and True to return it to the thread pool.

# **Return Value**

A result code. See "Thread Manager Result Codes" (page 54).

### Discussion

When a thread finishes executing, the Thread Manager automatically calls <code>DisposeThread</code> to delete it. Therefore, the only reason for you to explicitly call <code>DisposeThread</code> is to recycle a terminating thread. To do so, set the <code>recycleThread</code> parameter to <code>True</code>. The Thread Manager clears out the thread's internal data structure, resets it, and puts the thread in the thread pool where it can be used again as necessary.

The DisposeThread function sets the threadResult parameter to the thread's function result. You allocate the storage for the thread result when you create or allocate a thread with the NewThread function.

You cannot explicitly dispose of the main application thread. If you attempt to do so, DisposeThread returns the threadProtocolErr result code.

When your application terminates, the Thread Manager calls <code>DisposeThread</code> to terminate any active threads. It terminates stopped and ready threads first but in no special order. It terminates the currently running thread last. This thread should always be the main application thread.

To install a callback function to do special cleanup when a thread terminates, use the SetThreadTerminator (page 35) function.

# **Special Considerations**

Active development with the Thread Manager is not recommended. The API is intended only for developers who are porting their applications to Mac OS X and whose code relies on the cooperative threading model. If you are writing a new Carbon application, you should use POSIX threads or the Multiprocessing Services API instead. See *Threading Programming Guide* for more information.

# **Availability**

Available in Mac OS X v10.0 and later.

#### Declared In

Threads.h

# DisposeThreadEntryUPP

```
void DisposeThreadEntryUPP (
    ThreadEntryUPP userUPP
).
```

# **Parameters**

userUPP

# **Special Considerations**

Active development with the Thread Manager is not recommended. The API is intended only for developers who are porting their applications to Mac OS X and whose code relies on the cooperative threading model. If you are writing a new Carbon application, you should use POSIX threads or the Multiprocessing Services API instead. See *Threading Programming Guide* for more information.

# **Availability**

Available in Mac OS X v10.0 and later.

# **Declared In**

# DisposeThreadSchedulerUPP

```
void DisposeThreadSchedulerUPP (
   ThreadSchedulerUPP userUPP
);
```

# **Parameters**

userUPP

# **Special Considerations**

Active development with the Thread Manager is not recommended. The API is intended only for developers who are porting their applications to Mac OS X and whose code relies on the cooperative threading model. If you are writing a new Carbon application, you should use POSIX threads or the Multiprocessing Services API instead. See Threading Programming Guide for more information.

# **Availability**

Available in Mac OS X v10.0 and later.

# **Declared In**

Threads.h

# Dispose Thread Switch UPP

```
void DisposeThreadSwitchUPP (
   ThreadSwitchUPP userUPP
);
```

# **Parameters**

userUPP

# **Special Considerations**

Active development with the Thread Manager is not recommended. The API is intended only for developers who are porting their applications to Mac OS X and whose code relies on the cooperative threading model. If you are writing a new Carbon application, you should use POSIX threads or the Multiprocessing Services API instead. See Threading Programming Guide for more information.

# **Availability**

Available in Mac OS X v10.0 and later.

# **Declared In**

Threads.h

**Functions** 

# Dispose Thread Termination UPP

```
void DisposeThreadTerminationUPP (
    ThreadTerminationUPP userUPP
);
```

# **Parameters**

userUPP

# **Special Considerations**

Active development with the Thread Manager is not recommended. The API is intended only for developers who are porting their applications to Mac OS X and whose code relies on the cooperative threading model. If you are writing a new Carbon application, you should use POSIX threads or the Multiprocessing Services API instead. See *Threading Programming Guide* for more information.

# **Availability**

Available in Mac OS X v10.0 and later.

#### **Declared In**

Threads.h

# GetCurrentThread

Obtains the thread ID of the currently executing thread.

```
OSErr GetCurrentThread (
        ThreadID * currentThreadID
);
```

# **Parameters**

currentThreadID

On return, a pointer to the thread ID of the current thread.

# **Return Value**

A result code. See "Thread Manager Result Codes" (page 54).

# Discussion

You can use the thread ID obtained by GetCurrentThread in functions such as GetThreadState and SetThreadState to get and set the state of a thread.

# **Special Considerations**

Active development with the Thread Manager is not recommended. The API is intended only for developers who are porting their applications to Mac OS X and whose code relies on the cooperative threading model. If you are writing a new Carbon application, you should use POSIX threads or the Multiprocessing Services API instead. See *Threading Programming Guide* for more information.

# **Availability**

Available in Mac OS X v10.0 and later.

# **Declared In**

# GetDefaultThreadStackSize

Determines the default stack size required by a thread.

```
OSErr GetDefaultThreadStackSize (
   ThreadStyle threadStyle,
   Size *stackSize
);
```

# **Parameters**

threadStyle

The type of thread to get information about. Cooperative is the only type that you can specify. Historically, the Thread Manger supported two types of threads, preemptive and cooperative, but the Thread Manager no longer supports preemptive threads.

stackSize

On return, a pointer to the default stack size (in bytes). When you create a thread pool or an individual thread, this is the stack size that the Thread Manager allocates when you specify the default size.

#### Return Value

A result code. See "Thread Manager Result Codes" (page 54).

# Discussion

Keep in mind that the default stack size is not an absolute value that you must use but is a rough estimate.

To determine how much stack space is available for a particular thread, use the ThreadCurrentStackSpace (page 37) function.

# **Special Considerations**

Active development with the Thread Manager is not recommended. The API is intended only for developers who are porting their applications to Mac OS X and whose code relies on the cooperative threading model. If you are writing a new Carbon application, you should use POSIX threads or the Multiprocessing Services API instead. See *Threading Programming Guide* for more information.

# Availability

Available in Mac OS X v10.0 and later.

### **Declared In**

Threads.h

# GetThreadCurrentTaskRef

Obtains a thread task reference.

```
OSErr GetThreadCurrentTaskRef (
    ThreadTaskRef *threadTRef
);
```

# **Parameters**

threadTRef

On return, a pointer to a thread task reference.

# **Return Value**

A result code. See "Thread Manager Result Codes" (page 54).

#### Discussion

The thread task reference is somewhat of a misnomer because it identifies your application context, not a particular thread. Identifying your application context is necessary in situations where you aren't guaranteed that your application is the current context—such as during the execution of an interrupt function. In such cases, you need both the thread ID to identify the thread and the thread task reference to identify the application context.

After you obtain the thread task reference, you can use it in the GetThreadStateGivenTaskRef (page 19) and SetThreadReadyGivenTaskRef (page 30) functions to get and set information about specific threads in your application at times when you are not guaranteed that your application is the current context.

To get information about a thread when your application is not the current process, use the GetThreadStateGivenTaskRef function.

To change the state of a thread from stopped to ready when your application is not the current process, use the SetThreadReadyGivenTaskRef function.

# **Special Considerations**

Active development with the Thread Manager is not recommended. The API is intended only for developers who are porting their applications to Mac OS X and whose code relies on the cooperative threading model. If you are writing a new Carbon application, you should use POSIX threads or the Multiprocessing Services API instead. See *Threading Programming Guide* for more information.

# **Availability**

Available in Mac OS X v10.0 and later.

# Declared In

Threads.h

# GetThreadState

Obtains the state of a thread.

```
OSErr GetThreadState (
   ThreadID threadToGet,
   ThreadState *threadState
);
```

# **Parameters**

threadToGet

The thread ID of the thread about which you want information.

threadState

On return, a pointer to the state of the thread specified by threadToGet.

# **Return Value**

A result code. See "Thread Manager Result Codes" (page 54).

#### Discussion

A thread can be in one of three states: ready to execute (kReadyThreadState), stopped (kStoppedThreadState), or executing (kRunningThreadState).

To change the state of a specified thread, use SetThreadState (page 32).

# **Special Considerations**

Active development with the Thread Manager is not recommended. The API is intended only for developers who are porting their applications to Mac OS X and whose code relies on the cooperative threading model. If you are writing a new Carbon application, you should use POSIX threads or the Multiprocessing Services API instead. See *Threading Programming Guide* for more information.

# **Availability**

Available in Mac OS X v10.0 and later.

#### Declared In

Threads.h

# GetThreadStateGivenTaskRef

Obtains the state of a thread when your application is not necessarily the current process—for example, during execution of an interrupt function.

```
OSErr GetThreadStateGivenTaskRef (
    ThreadTaskRef threadTRef,
    ThreadID threadToGet,
    ThreadState *threadState
):
```

# **Parameters**

threadTRef

The thread task reference of the application containing the thread whose state you want to determine.

threadToGet

The thread ID of the thread whose state you want to determine.

threadState

A pointer to a thread state variable in which the function places the state of the specified thread.

# **Return Value**

A result code. See "Thread Manager Result Codes" (page 54).

#### Discussion

You can use <code>GetThreadStateGivenTaskRef</code> at times when you aren't guaranteed that your application is the current context, such as during execution of an interrupt function. In such cases you must identify the thread task reference (the application context) as well as the thread ID.

To determine the thread task reference (application context) for your application, use the GetThreadCurrentTaskRef (page 17) function.

To change the state of a thread from stopped to ready when your application is not the current process, use the SetThreadReadyGivenTaskRef (page 30) function.

# **Special Considerations**

Active development with the Thread Manager is not recommended. The API is intended only for developers who are porting their applications to Mac OS X and whose code relies on the cooperative threading model. If you are writing a new Carbon application, you should use POSIX threads or the Multiprocessing Services API instead. See *Threading Programming Guide* for more information.

# Availability

Available in Mac OS X v10.0 and later.

# **Declared In**

Threads.h

# Invoke Debugger Dispose Thread UPP

```
void InvokeDebuggerDisposeThreadUPP (
   ThreadID threadDeleted,
   DebuggerDisposeThreadUPP userUPP
);
```

#### **Parameters**

userUPP

# **Special Considerations**

Active development with the Thread Manager is not recommended. The API is intended only for developers who are porting their applications to Mac OS X and whose code relies on the cooperative threading model. If you are writing a new Carbon application, you should use POSIX threads or the Multiprocessing Services API instead. See *Threading Programming Guide* for more information.

# **Availability**

Available in Mac OS X v10.0 and later.

# **Declared In**

Threads.h

# Invoke Debugger New Thread UPP

```
void InvokeDebuggerNewThreadUPP (
    ThreadID threadCreated,
    DebuggerNewThreadUPP userUPP
);
```

# **Parameters**

userUPP

# **Special Considerations**

Active development with the Thread Manager is not recommended. The API is intended only for developers who are porting their applications to Mac OS X and whose code relies on the cooperative threading model. If you are writing a new Carbon application, you should use POSIX threads or the Multiprocessing Services API instead. See *Threading Programming Guide* for more information.

#### Availability

Available in Mac OS X v10.0 and later.

# **Declared In**

# InvokeDebuggerThreadSchedulerUPP

```
ThreadID InvokeDebuggerThreadSchedulerUPP (
  SchedulerInfoRecPtr schedulerInfo,
  DebuggerThreadSchedulerUPP userUPP
);
```

# **Parameters**

schedulerInfo userUPP

# **Return Value**

See the description of the ThreadID data type.

# **Special Considerations**

Active development with the Thread Manager is not recommended. The API is intended only for developers who are porting their applications to Mac OS X and whose code relies on the cooperative threading model. If you are writing a new Carbon application, you should use POSIX threads or the Multiprocessing Services API instead. See Threading Programming Guide for more information.

# Availability

Available in Mac OS X v10.0 and later.

#### **Declared In**

Threads.h

# InvokeThreadEntryUPP

```
voidPtr InvokeThreadEntryUPP (
   void *threadParam.
   ThreadEntryUPP userUPP
);
```

#### **Parameters**

userUPP

# **Special Considerations**

Active development with the Thread Manager is not recommended. The API is intended only for developers who are porting their applications to Mac OS X and whose code relies on the cooperative threading model. If you are writing a new Carbon application, you should use POSIX threads or the Multiprocessing Services API instead. See Threading Programming Guide for more information.

# **Availability**

Available in Mac OS X v10.0 and later.

# **Declared In**

# InvokeThreadSchedulerUPP

```
ThreadID InvokeThreadSchedulerUPP (
    SchedulerInfoRecPtr schedulerInfo,
    ThreadSchedulerUPP userUPP
);
```

# **Parameters**

schedulerInfo userUPP

# **Return Value**

See the description of the ThreadID data type.

# **Special Considerations**

Active development with the Thread Manager is not recommended. The API is intended only for developers who are porting their applications to Mac OS X and whose code relies on the cooperative threading model. If you are writing a new Carbon application, you should use POSIX threads or the Multiprocessing Services API instead. See *Threading Programming Guide* for more information.

# **Availability**

Available in Mac OS X v10.0 and later.

# **Declared In**

Threads.h

# InvokeThreadSwitchUPP

```
void InvokeThreadSwitchUPP (
   ThreadID threadBeingSwitched,
   void *switchProcParam,
   ThreadSwitchUPP userUPP
);
```

# **Parameters**

userUPP

# **Special Considerations**

Active development with the Thread Manager is not recommended. The API is intended only for developers who are porting their applications to Mac OS X and whose code relies on the cooperative threading model. If you are writing a new Carbon application, you should use POSIX threads or the Multiprocessing Services API instead. See *Threading Programming Guide* for more information.

# **Availability**

Available in Mac OS X v10.0 and later.

# **Declared In**

# InvokeThreadTerminationUPP

```
void InvokeThreadTerminationUPP (
    ThreadID threadTerminated,
    void *terminationProcParam,
    ThreadTerminationUPP userUPP
):
```

# **Parameters**

userUPP

# **Special Considerations**

Active development with the Thread Manager is not recommended. The API is intended only for developers who are porting their applications to Mac OS X and whose code relies on the cooperative threading model. If you are writing a new Carbon application, you should use POSIX threads or the Multiprocessing Services API instead. See *Threading Programming Guide* for more information.

# **Availability**

Available in Mac OS X v10.0 and later.

# **Declared In**

Threads.h

# New Debugger Dispose Thread UPP

```
DebuggerDisposeThreadUPP NewDebuggerDisposeThreadUPP (
    DebuggerDisposeThreadProcPtr userRoutine
);
```

# **Parameters**

userRoutine

#### **Return Value**

See the description of the DebuggerDisposeThreadUPP data type.

# **Special Considerations**

Active development with the Thread Manager is not recommended. The API is intended only for developers who are porting their applications to Mac OS X and whose code relies on the cooperative threading model. If you are writing a new Carbon application, you should use POSIX threads or the Multiprocessing Services API instead. See *Threading Programming Guide* for more information.

# **Availability**

Available in Mac OS X v10.0 and later.

# **Declared In**

# NewDebuggerNewThreadUPP

```
DebuggerNewThreadUPP NewDebuggerNewThreadUPP (
    DebuggerNewThreadProcPtr userRoutine
);
```

# **Parameters**

userRoutine

#### **Return Value**

See the description of the DebuggerNewThreadUPP data type.

# **Special Considerations**

Active development with the Thread Manager is not recommended. The API is intended only for developers who are porting their applications to Mac OS X and whose code relies on the cooperative threading model. If you are writing a new Carbon application, you should use POSIX threads or the Multiprocessing Services API instead. See *Threading Programming Guide* for more information.

# **Availability**

Available in Mac OS X v10.0 and later.

# **Declared In**

Threads.h

# NewDebuggerThreadSchedulerUPP

```
DebuggerThreadSchedulerUPP NewDebuggerThreadSchedulerUPP (
    DebuggerThreadSchedulerProcPtr userRoutine
);
```

#### **Parameters**

userRoutine

# **Return Value**

See the description of the DebuggerThreadSchedulerUPP data type.

# **Special Considerations**

Active development with the Thread Manager is not recommended. The API is intended only for developers who are porting their applications to Mac OS X and whose code relies on the cooperative threading model. If you are writing a new Carbon application, you should use POSIX threads or the Multiprocessing Services API instead. See *Threading Programming Guide* for more information.

# **Availability**

Available in Mac OS X v10.0 and later.

# **Declared In**

Threads.h

# NewThread

Creates a new thread or allocates one from the existing pool of threads.

Modified

```
OSErr NewThread (
    ThreadStyle threadStyle,
    ThreadEntryTPP threadEntry,
    void *threadParam,
    Size stackSize,
    ThreadOptions options,
    void **threadResult,
    ThreadID *threadMade
);
```

#### **Parameters**

threadStv1e

The type of thread to create. Cooperative is the only type that you can specify. Historically, the Thread Manger supported two types of threads, preemptive and cooperative, but the Thread Manager no longer supports preemptive threads.

threadEntry

A pointer to the thread entry function.

threadParam

A pointer to a value that the Thread Manager passes as a parameter to the thread entry function. Specify NULL if you are passing no information.

stackSize

The stack size (in bytes) to allocate for this thread. This stack must be large enough to handle saved thread context, normal application stack usage, interrupt handling functions, and CPU exceptions. Specify a stack size of 0 (zero) to request the Thread Manager's default stack size.

options

Options that define characteristics of the new thread. See the Thread Option Constants (page 52) data type for details on the options. You sum the options together to create a single options parameter.

threadResult

On return, a pointer to the address of a location to hold the function result provided by the Thread Option Constants (page 52) function when the thread terminates. Specify NULL for this parameter if you are not interested in the function result.

threadMade

On return, a pointer to the thread ID of the newly created or allocated thread. If there is an error, threadMade points to a value of kNoThreadID.

#### **Return Value**

A result code. See "Thread Manager Result Codes" (page 54).

# Discussion

The NewThread function obtains a thread ID that you can use in other Thread Manager functions to identify the thread. If you want to allocate a thread from the pool of threads, specify the kUsePremadeThread option of the options parameter. Otherwise, NewThread creates a new thread.

When you request a thread from the existing pool, the Thread Manager allocates one that best fits your specified stack size. If you specify the kExactMatchThread option of the options parameter, the Thread Manager allocates a thread whose stack exactly matches your stack-size requirement or, if it can't allocate one because no such thread exists, it returns the threadTooManyReqsErr result code.

Before making any calls to NewThread, be certain that you first have called the Memory Manager function MaxApplZone to extend the application heap to its limit. You must call MaxApplZone from the main application thread before any other threads in your application run.

Functions 25

When you call the NewThread function, you pass, as the threadEntry parameter, a pointer to the name of the entry function to the thread. When the newly created thread runs initially, it begins by executing this function.

You can use the threadParam parameter to pass thread-specific information to a newly created or allocated thread. In the data structure pointed to by this parameter, you could place something like A5 information or the address of a window to update. You could also use this parameter to specify a place for a thread's local storage.

Be sure to create the storage for the threadResult parameter in a place that is guaranteed to be available when the thread terminates—for example, in an application global variable or in a local variable of the application's main function (the main thread, by definition, cannot be disposed of so it is always available). Do not create the storage in a local variable of a subfunction that completes before the thread terminates or the storage will become invalid.

For Carbon applications, the pointer to your thread entry function must be a universal procedure pointer (UPP).

To dispose of a thread, use the DisposeThread function.

See the description of the Thread Option Constants (page 52) data type for details on the characteristics you can specify in the options parameter.

For more information about the thread entry function, see the ThreadEntryProcPtr (page 42) function.

# **Special Considerations**

Active development with the Thread Manager is not recommended. The API is intended only for developers who are porting their applications to Mac OS X and whose code relies on the cooperative threading model. If you are writing a new Carbon application, you should use POSIX threads or the Multiprocessing Services API instead. See *Threading Programming Guide* for more information.

# **Carbon Porting Notes**

For Carbon applications, you must create and pass a universal procedure pointer (UPP) to specify the new thread callback. Use the NewThreadEntryUPP (page 26) and DisposeThreadEntryUPP (page 14) functions to create and remove the UPP.

# **Availability**

Available in Mac OS X v10.0 and later.

# Declared In

Threads.h

# NewThreadEntryUPP

```
ThreadEntryUPP NewThreadEntryUPP (
    ThreadEntryProcPtr userRoutine
):
```

# **Parameters**

userRoutine

#### **Return Value**

See the description of the ThreadEntryUPP data type.

# **Special Considerations**

Active development with the Thread Manager is not recommended. The API is intended only for developers who are porting their applications to Mac OS X and whose code relies on the cooperative threading model. If you are writing a new Carbon application, you should use POSIX threads or the Multiprocessing Services API instead. See *Threading Programming Guide* for more information.

# **Availability**

Available in Mac OS X v10.0 and later.

#### **Declared In**

Threads.h

# NewThreadSchedulerUPP

```
ThreadSchedulerUPP NewThreadSchedulerUPP (
    ThreadSchedulerProcPtr userRoutine
):
```

# **Parameters**

userRoutine

# **Return Value**

See the description of the ThreadSchedulerUPP data type.

# **Special Considerations**

Active development with the Thread Manager is not recommended. The API is intended only for developers who are porting their applications to Mac OS X and whose code relies on the cooperative threading model. If you are writing a new Carbon application, you should use POSIX threads or the Multiprocessing Services API instead. See *Threading Programming Guide* for more information.

# **Availability**

Available in Mac OS X v10.0 and later.

# **Declared In**

Threads.h

# NewThreadSwitchUPP

```
ThreadSwitchUPP NewThreadSwitchUPP (
    ThreadSwitchProcPtr userRoutine
);
```

#### **Parameters**

userRoutine

# **Return Value**

See the description of the ThreadSwitchUPP data type.

Functions 27

# **Special Considerations**

Active development with the Thread Manager is not recommended. The API is intended only for developers who are porting their applications to Mac OS X and whose code relies on the cooperative threading model. If you are writing a new Carbon application, you should use POSIX threads or the Multiprocessing Services API instead. See *Threading Programming Guide* for more information.

# **Availability**

Available in Mac OS X v10.0 and later.

#### **Declared In**

Threads.h

# NewThreadTerminationUPP

```
ThreadTerminationUPP NewThreadTerminationUPP (
    ThreadTerminationProcPtr userRoutine
);
```

#### **Parameters**

userRoutine

# **Return Value**

See the description of the ThreadTerminationUPP data type.

# **Special Considerations**

Active development with the Thread Manager is not recommended. The API is intended only for developers who are porting their applications to Mac OS X and whose code relies on the cooperative threading model. If you are writing a new Carbon application, you should use POSIX threads or the Multiprocessing Services API instead. See *Threading Programming Guide* for more information.

# **Availability**

Available in Mac OS X v10.0 and later.

# **Declared In**

Threads.h

# SetDebuggerNotificationProcs

Installs functions that notify the debugger when a thread is created, disposed of, or scheduled.

# Modified

```
OSErr SetDebuggerNotificationProcs (
    DebuggerNewThreadTPP notifyNewThread,
    DebuggerDisposeThreadTPP notifyDisposeThread,
    DebuggerThreadSchedulerTPP notifyThreadScheduler);
```

# **Parameters**

notifyNewThread

A pointer to the callback function that notifies the debugger when a thread is created.

notifyDisposeThread

A pointer to the callback function that notifies the debugger when a thread is disposed of. This function is called whether you manually dispose of a thread with the <code>DisposeThread</code> function or if a thread disposes of itself automatically when it returns from its highest level of code.

notifyThreadScheduler

A pointer to the callback function that notifies the debugger when a thread is scheduled.

# **Return Value**

A result code. See "Thread Manager Result Codes" (page 54).

#### Discussion

You generally use this function only during development of an application.

The SetDebuggerNotificationProcs function installs three separate callback functions that return the thread ID of a newly created thread, the thread ID of a newly disposed of thread, and the thread ID of a newly scheduled thread.

The SetDebuggerNotificationProcs function always installs all three of the debugging functions. You cannot set only one or two of these functions, nor can you chain them together. These restrictions ensure that the function that calls SetDebuggerNotificationProcs owns all three of the debugging functions. If you want to prevent one or two of these debugging functions from being called, you can do so by setting them to NULL.

To guarantee that the debugger is getting an accurate view of scheduling, the Thread Manager doesn't call the scheduling-notification callback function until both the generic Thread Manager scheduler and any custom thread scheduler have decided on a thread to schedule.

For Carbon applications, the pointers you pass to specify the callbacks must be universal procedure pointers (UPPs).

To create or allocate a new thread, use the NewThread (page 24) function.

To dispose of a thread, use the DisposeThread function.

To schedule a thread, you can use a yield function such as YieldToAnyThread (page 38) or YieldToThread (page 39) or a function to change the state of a thread, such as SetThreadState (page 32).

# **Special Considerations**

Active development with the Thread Manager is not recommended. The API is intended only for developers who are porting their applications to Mac OS X and whose code relies on the cooperative threading model. If you are writing a new Carbon application, you should use POSIX threads or the Multiprocessing Services API instead. See *Threading Programming Guide* for more information.

# **Carbon Porting Notes**

For Carbon applications, you must create and pass a universal procedure pointer (UPP) to specify the notification callbacks. You must use the designated UPP creation and disposal functions. For example, for the new thread notifier, you call the NewDebuggerNewThreadUPP (page 24) and DisposeDebuggerNewThreadUPP (page 12) functions.

# **Availability**

Available in Mac OS X v10.0 and later.

# **Declared In**

Threads.h

Functions 29

# SetThreadReadyGivenTaskRef

Changes the state of a thread from stopped to ready when your application is not the current process.

```
OSErr SetThreadReadyGivenTaskRef (
    ThreadTaskRef threadTRef,
    ThreadID threadToSet
):
```

# **Parameters**

threadTRef

The thread task reference of the application containing the thread whose state you want to change.

threadToSet

The thread ID of the thread whose state you want to change.

#### **Return Value**

A result code. See "Thread Manager Result Codes" (page 54).

# Discussion

When you mark a thread as ready to run with this function, the Thread Manager does not put it immediately into the scheduling queue but does so the next time it reschedules threads.

You can use SetThreadStateGivenTaskRef at times when you aren't guaranteed that your application is the current context, such as during execution of an interrupt function. In such cases you must identify the thread task reference (the application context) as well as the thread ID.

You obtain the thread task reference for your application with the GetThreadCurrentTaskRef (page 17) function.

The SetThreadReadyGivenTaskRef function allows you to do one thing only—change a thread from stopped to ready to execute. You cannot change the state of an executing thread to ready or stopped, nor can you change the state of a ready thread to executing or stopped with this call.

To determine the state of a thread when your application is not the current process, use the GetThreadStateGivenTaskRef (page 19) function.

# **Special Considerations**

Active development with the Thread Manager is not recommended. The API is intended only for developers who are porting their applications to Mac OS X and whose code relies on the cooperative threading model. If you are writing a new Carbon application, you should use POSIX threads or the Multiprocessing Services API instead. See *Threading Programming Guide* for more information.

# **Availability**

Available in Mac OS X v10.0 and later.

# **Declared In**

Threads.h

# SetThreadScheduler

Installs a custom scheduling function (custom scheduler).

Modified

```
OSErr SetThreadScheduler (
    ThreadSchedulerTPP threadScheduler
);
```

#### **Parameters**

threadScheduler

A pointer to a custom scheduler. Specify NULL if you want to remove an installed custom scheduler and use the default Thread Manager scheduling mechanism.

# **Return Value**

A result code. See "Thread Manager Result Codes" (page 54).

#### Discussion

The SetThreadScheduler function installs a custom scheduler that runs in conjunction with the default Thread Manager scheduling mechanism. The Thread Manager uses a scheduler information structure to pass the custom scheduler the ID of the current thread and the ID of the thread that the Thread Manager has scheduled to run next.

A custom scheduler should return to the Thread Manager the ID of the thread that it determines to schedule. If it does not determine a particular thread to schedule, it should return the constant kNoThreadID and the Thread Manager default scheduling mechanism schedules the next thread.

If you already have a custom scheduler installed when you call SetThreadScheduler, it replaces the old one with a new one. If you want to remove your custom scheduler and return to using the default Thread Manager scheduling mechanism, call SetThreadScheduler and specify a value of NULL for the parameter.

The SetThreadScheduler function automatically disables scheduling to avoid any reentrancy problems with the custom scheduling function. Therefore, in your custom scheduling function, you should make no yield calls or other calls that would cause scheduling to occur.

For Carbon applications, the pointer to your thread scheduler function must be a universal procedure pointer (UPP).

For more information on the custom scheduling function, see the ThreadSchedulerProcPtr (page 43) function.

# **Special Considerations**

Active development with the Thread Manager is not recommended. The API is intended only for developers who are porting their applications to Mac OS X and whose code relies on the cooperative threading model. If you are writing a new Carbon application, you should use POSIX threads or the Multiprocessing Services API instead. See *Threading Programming Guide* for more information.

# **Carbon Porting Notes**

For Carbon applications, you must create and pass a universal procedure pointer (UPP) to specify the thread scheduler callback. Use the NewThreadSchedulerUPP (page 27) and DisposeThreadSchedulerUPP (page 15) functions to create and remove the UPP.

# **Availability**

Available in Mac OS X v10.0 and later.

# Declared In

Threads.h

Functions 2007-04-04 | © 2007 Apple Inc. All Rights Reserved.

# SetThreadState

Changes the state of any thread.

```
OSErr SetThreadState (
   ThreadID threadToSet,
   ThreadState newState,
   ThreadID suggestedThread
);
```

# **Parameters**

threadToSet

The thread ID of the thread whose state is to be changed.

newState

The new state for the thread. You can specify ready to execute (kReadyThreadState), stopped (kStoppedThreadState), or executing (kRunningThreadState).

suggestedThread

The thread ID of the next thread to run. You specify this thread if you are changing the state of the currently executing thread to stopped or ready to run. Pass kNoThreadID if you do not want to specify a particular thread to run next. In this case, the Thread Manager schedules the next available thread to run.

# **Return Value**

A result code. See "Thread Manager Result Codes" (page 54).

#### Discussion

The effect of SetThreadState depends on whether the thread you specify for changing is the currently executing thread or another thread. If you specify the current thread and thus change the state to stopped or ready, SetThreadState invokes the Thread Manager scheduling mechanism. The current thread relinquishes control (it is put in the state you specify, stopped or ready) and the Thread Manager schedules the thread that you specify with the suggestedThread parameter. If this thread is unavailable for running, or if you passed kNoThreadID, the Thread Manager schedules the next available thread.

If you change the state of the current thread to ready, the Thread Manager suspends it awaiting of the CPU. When it is rescheduled, SetThreadState regains control and returns to the function that called it.

If you have installed a custom scheduler, the Thread Manager passes it the thread ID of the suspended thread.

If you specify a thread other than the currently executing thread, no rescheduling occurs. If you change the state from ready to stopped, the thread is removed from the scheduling queue. The Thread Manager does not schedule this thread for execution again until you change its state to ready. On the other hand, if you change the state from stopped to ready, you have in effect put the thread in the scheduling queue, and the Thread Manager gives it CPU time as soon as it reaches the top of the scheduling queue.

Threads must yield in the CPU addressing mode (24-bit or 32-bit) in which the application was launched.

To obtain the state of any thread, use the GetThreadState (page 18) function.

To relinquish control to the next available thread, use the YieldToAnyThread (page 38) function. To relinquish control to a specific thread, use the YieldToThread (page 39) function.

To set the state of the current thread before it exits a critical section of code, use the SetThreadStateEndCritical (page 33) function.

# **Special Considerations**

Active development with the Thread Manager is not recommended. The API is intended only for developers who are porting their applications to Mac OS X and whose code relies on the cooperative threading model. If you are writing a new Carbon application, you should use POSIX threads or the Multiprocessing Services API instead. See *Threading Programming Guide* for more information.

# Availability

Available in Mac OS X v10.0 and later.

#### Declared In

Threads.h

# SetThreadStateEndCritical

Changes the state of the current thread and exits that thread's critical section at the same time.

```
OSErr SetThreadStateEndCritical (
    ThreadID threadToSet,
    ThreadState newState,
    ThreadID suggestedThread
):
```

#### **Parameters**

threadToSet

The thread ID of the thread whose state is to be changed.

newState

The new state for the thread. You can specify ready to execute (kReadyThreadState), stopped (kStoppedThreadState) or executing (kRunningThreadState).

suggestedThread

The thread ID of the next thread to run. You specify this thread if you are changing the state of the currently executing thread to stopped or ready to run. Pass kNoThreadID if you do not want to specify a particular thread to run next. In this case, the Thread Manager schedules the next available thread to run.

# **Return Value**

A result code. See "Thread Manager Result Codes" (page 54).

#### Discussion

The SetThreadStateEndCritical function does in one step the same thing that ThreadEndCritical and SetThreadState functions do in two steps.

Historically, the primary purpose of the <code>SetThreadStateEndCritical</code> function was to close the scheduling window at the end of a critical section. A preemptive thread that was waiting while the critical section of code was executing could begin executing before you changed the state of the current thread to stopped with the <code>SetThreadState</code> function. Obviously, because the Thread Manager no longer supports preemptive threads, this function is no longer necessary to close the scheduling window, but you can still use it to change the state of a thread and exit a critical section in one step instead of two.

When you change the state of the currently executing thread, the Thread Manager schedules the thread you specify with the <code>suggestedThread</code> parameter. If this thread is unavailable or if you pass <code>kNoThreadID</code>, the Thread Manager schedules the next available thread.

Functions

To mark a section of code as critical, use the ThreadBeginCritical (page 36) and the ThreadEndCritical (page 38) functions.

To change the state of any thread, use the SetThreadState (page 32) function.

# **Special Considerations**

Active development with the Thread Manager is not recommended. The API is intended only for developers who are porting their applications to Mac OS X and whose code relies on the cooperative threading model. If you are writing a new Carbon application, you should use POSIX threads or the Multiprocessing Services API instead. See *Threading Programming Guide* for more information.

# **Availability**

Available in Mac OS X v10.0 and later.

# **Declared In**

Threads.h

# SetThreadSwitcher

Installs a custom context-switching function for any thread.

# Modified

```
OSErr SetThreadSwitcher (
   ThreadID thread,
   ThreadSwitchTPP threadSwitcher,
   void *switchProcParam,
   Boolean inOrOut
);
```

#### **Parameters**

thread

The thread ID of the thread to associate with a context-switching function.

threadSwitcher

A pointer to the context-switching function.

switchProcParam

A pointer to a thread-specific parameter that you pass to the context-switching function.

in0r0ut

A Boolean value that indicates whether the Thread Manager calls the context-switching function when the specified thread switches in (True) or when it is switched out by another thread (False).

#### Return Value

A result code. See "Thread Manager Result Codes" (page 54).

#### Discussion

The custom switching function allows you to save context information in addition to the default context information that the Thread Manager automatically saves when it switches contexts. The default context information consists of the CPU registers, the FPU registers (if any), and the location of the thread's context.

You must actually define two context-switching functions, one for leaving a thread and another for entering a thread. When leaving a thread, you call the outer context-switching function to save additional context information. When reentering a thread, you call the inner context-switching function to restore the extra information that was saved on exit. Use the in0r0ut parameter of the SetThreadSwitcher function to specify which type of context-switching function is being installed.

You can pass a different switchProcParam parameter to each thread, which allows you to write a single, application-wide custom switching function and then pass any thread-specific information when the Thread Manager calls the switching function for that thread.

The SetThreadSwitcher function automatically disables scheduling to avoid any reentrancy problems with the custom switching function. Therefore, in the custom switching function, you should make no yield calls or other calls that would cause scheduling to occur.

For Carbon applications, the pointer to your thread switcher function must be a universal procedure pointer (UPP).

For more information on the custom context-switching function, see the ThreadSwitchProcPtr (page 44) function.

# **Special Considerations**

Active development with the Thread Manager is not recommended. The API is intended only for developers who are porting their applications to Mac OS X and whose code relies on the cooperative threading model. If you are writing a new Carbon application, you should use POSIX threads or the Multiprocessing Services API instead. See *Threading Programming Guide* for more information.

# **Carbon Porting Notes**

For Carbon applications, you must create and pass a universal procedure pointer (UPP) to specify the thread switcher callback. Use the NewThreadSwitchUPP (page 27) and DisposeThreadSwitchUPP (page 15) functions to create and remove the UPP.

#### **Availability**

Available in Mac OS X v10.0 and later.

# **Declared In**

Threads.h

# SetThreadTerminator

Installs a custom thread-termination function for a thread.

# Modified

```
OSErr SetThreadTerminator (
   ThreadID thread,
   ThreadTerminationTPP threadTerminator,
   void *terminationProcParam
);
```

# **Parameters**

thread

The thread ID of the thread to associate with the thread-termination function.

threadTerminator

A pointer to the thread-termination function.

terminationProcParam

A pointer to a thread-specific parameter that you pass to the thread-termination function.

#### **Return Value**

A result code. See "Thread Manager Result Codes" (page 54).

# Discussion

The Thread Manager calls the custom termination function whenever the specified thread completes execution of its code or when you manually dispose of the thread with the DisposeThread (page 13) function.

You can pass a different terminationProcParam parameter to each thread, which allows you to write a single, application-wide custom thread-termination function and then pass any thread-specific information when the Thread Manager calls the termination function for that thread.

For Carbon applications, the pointer to your thread terminator function must be a universal procedure pointer (UPP).

For more information on the custom thread-termination function, see the ThreadTerminationProcPtr (page 45) function.

# **Special Considerations**

Active development with the Thread Manager is not recommended. The API is intended only for developers who are porting their applications to Mac OS X and whose code relies on the cooperative threading model. If you are writing a new Carbon application, you should use POSIX threads or the Multiprocessing Services API instead. See *Threading Programming Guide* for more information.

# **Carbon Porting Notes**

For Carbon applications, you must create and pass a universal procedure pointer (UPP) to specify the thread terminator callback. Use the NewThreadTerminationUPP (page 28) and DisposeThreadTerminationUPP (page 16) functions to create and remove the UPP.

# **Availability**

Available in Mac OS X v10.0 and later.

# **Declared In**

Threads.h

# **ThreadBeginCritical**

Indicates that the thread is entering a critical code section.

```
OSErr ThreadBeginCritical (
    void
);
```

# **Return Value**

A result code. See "Thread Manager Result Codes" (page 54).

The ThreadBeginCritical function disables scheduling by marking the beginning of a section of critical code. That is, no other threads in the current application can run—even if the current thread yields control—until the current thread exits the critical section (by calling the ThreadEndCritical function). Disabling scheduling allows the currently executing function to look at or change shared or global data safely. You can nest critical sections within a thread.

To mark the end of a critical code section and turn scheduling back on, use the ThreadEndCritical (page 38) function. If you also need to set the state of the current thread before scheduling is turned back on, use the SetThreadStateEndCritical (page 33) function.

# **Special Considerations**

Active development with the Thread Manager is not recommended. The API is intended only for developers who are porting their applications to Mac OS X and whose code relies on the cooperative threading model. If you are writing a new Carbon application, you should use POSIX threads or the Multiprocessing Services API instead. See *Threading Programming Guide* for more information.

#### **Availability**

Available in Mac OS X v10.0 and later.

#### **Declared In**

Threads.h

# ThreadCurrentStackSpace

Determines the amount of stack space that is available for any thread in your application.

```
OSErr ThreadCurrentStackSpace (
   ThreadID thread,
   ByteCount *freeStack
);
```

# **Parameters**

thread

The thread ID of the thread about which you want information.

freeStack

On return, a pointer to the amount of stack space (in bytes) that is available to the specified thread.

#### **Return Value**

A result code. See "Thread Manager Result Codes" (page 54).

#### Discussion

This function is primarily useful during debugging since you determine the maximum amount of stack space you need for any particular thread before you ship your application. However, if your application calls a recursive function that could call itself many times, you might want to use ThreadCurrentStackSpace to keep track of the stack space and take appropriate action if it becomes too low.

37

To determine the default size that the Thread Manager assigns to threads use the GetDefaultThreadStackSize (page 17) function.

# **Special Considerations**

Active development with the Thread Manager is not recommended. The API is intended only for developers who are porting their applications to Mac OS X and whose code relies on the cooperative threading model. If you are writing a new Carbon application, you should use POSIX threads or the Multiprocessing Services API instead. See *Threading Programming Guide* for more information.

# **Availability**

Available in Mac OS X v10.0 and later.

#### **Declared In**

Threads.h

# ThreadEndCritical

Indicates that the thread is leaving a critical code section.

```
OSErr ThreadEndCritical (
    void
):
```

#### **Return Value**

A result code. See "Thread Manager Result Codes" (page 54).

#### Discussion

After a call to the Thread, all scheduling operations are now available to the application.

Use the ThreadBeginCritical (page 36) function to mark the beginning of a critical code section and turn scheduling off.

If you need to set the state of the current thread before scheduling is turned back on, use the SetThreadStateEndCritical (page 33) function.

# **Special Considerations**

Active development with the Thread Manager is not recommended. The API is intended only for developers who are porting their applications to Mac OS X and whose code relies on the cooperative threading model. If you are writing a new Carbon application, you should use POSIX threads or the Multiprocessing Services API instead. See *Threading Programming Guide* for more information.

## **Availability**

Available in Mac OS X v10.0 and later.

# **Declared In**

Threads.h

# YieldToAnyThread

Relinquishes the current thread's control.

```
OSErr YieldToAnyThread (
    void
):
```

#### **Return Value**

A result code. See "Thread Manager Result Codes" (page 54).

#### Discussion

The YieldToAnyThread function invokes the Thread Manager's scheduling mechanism. The current thread relinquishes control and the Thread Manager schedules the next available thread.

The current thread is suspended in the ready state and awaits rescheduling when the CPU is available. When the suspended thread is scheduled again, YieldToAnyThread regains control and returns to the function that called it.

If you have installed a custom scheduler, the Thread Manager passes it the thread ID of the suspended thread.

In each thread you must make one or more strategically placed calls to relinquish control to another thread. You can either make this yield call or another yield call such as YieldToThread; or you can make a call such as SetThreadState to explicitly change the state of the thread.

Threads must yield in the CPU addressing mode (24-bit or 32-bit) in which the application was launched.

To relinquish control to a specific thread, use the YieldToThread (page 39) function.

To change the state of a specified thread, use the SetThreadState (page 32) function.

# **Special Considerations**

Active development with the Thread Manager is not recommended. The API is intended only for developers who are porting their applications to Mac OS X and whose code relies on the cooperative threading model. If you are writing a new Carbon application, you should use POSIX threads or the Multiprocessing Services API instead. See *Threading Programming Guide* for more information.

# **Availability**

Available in Mac OS X v10.0 and later.

# **Declared In**

Threads.h

#### YieldToThread

Relinquishes the current thread's control to a particular thread.

```
OSErr YieldToThread (
    ThreadID suggestedThread
);
```

# **Parameters**

suggestedThread

The ID of the thread to yield control to.

# **Return Value**

A result code. See "Thread Manager Result Codes" (page 54).

Functions 39

The YieldToThread function invokes the Thread Manager's scheduling mechanism. The current thread relinquishes control and passes the thread ID of a thread for the Thread Manager to schedule. The Thread Manager schedules this thread if it is available. Otherwise, the Thread Manager schedules the next available thread.

The current thread is suspended in the ready state and awaits rescheduling when the CPU is available. When the suspended thread is scheduled again, YieldToThread regains control and returns to the function that called it.

If you have installed a custom scheduler, the Thread Manager passes it the thread ID of the suspended thread.

In each thread you must make one or more strategically placed calls to relinquish control to another thread. You can either make this yield call or another yield call such as YieldToAnyThread; or you can make a call such as SetThreadState to explicitly change the state of the thread.

Threads must yield in the CPU addressing mode (24-bit or 32-bit) in which the application was launched.

To relinquish control without naming a specific thread, use the YieldToAnyThread (page 38) function.

To change the state of a specified thread, use the SetThreadState (page 32) function.

# **Special Considerations**

Active development with the Thread Manager is not recommended. The API is intended only for developers who are porting their applications to Mac OS X and whose code relies on the cooperative threading model. If you are writing a new Carbon application, you should use POSIX threads or the Multiprocessing Services API instead. See *Threading Programming Guide* for more information.

# **Availability**

Available in Mac OS X v10.0 and later.

#### **Declared In**

Threads.h

# **Callbacks**

# DebuggerDisposeThreadProcPtr

Defines a pointer to a dispose thread debugging callback function. A dispose thread debugging callback function is a debugging function that the Thread Manager calls whenever it disposes of a thread.

```
typedef void (*DebuggerDisposeThreadProcPtr)
(
     ThreadID threadDeleted
);
```

If you name your function MyDebuggerDisposeThreadProc, you would declare it like this:

```
void MyDebuggerDisposeThreadProcPtr (
    ThreadID threadDeleted
):
```

#### **Parameters**

threadDeleted

The thread ID of the thread being disposed of.

#### **Return Value**

#### Discussion

The MyDebuggerDisposeThreadCallback function is one of three debugging functions that you can install with the SetDebuggerNotificationProcs (page 28) function. The Thread Manager calls MyDebuggerDisposeThreadCallback whenever an application disposes of a thread. The thread manager calls this debugging function whether you manually call DisposeThread (page 13) to dispose of a thread or if a thread finishes executing its code and the Thread Manager automatically disposes of it.

## **Availability**

Available in Mac OS X v10.0 and later.

#### **Declared In**

Threads.h

# DebuggerNewThreadProcPtr

Defines a pointer to a new thread debugging callback function. A new thread debugging callback function is a debugging function that the Thread Manager calls whenever it creates a new thread.

```
typedef void (*DebuggerNewThreadProcPtr)
(
     ThreadID threadCreated
):
```

If you name your function MyDebuggerNewThreadProc, you would declare it like this:

```
void MyDebuggerNewThreadProcPtr (
     ThreadID threadCreated
);
```

# **Parameters**

threadCreated

The thread ID of the thread being created.

# **Return Value**

#### Discussion

The MyDebuggerNewThreadCallback function is one of three debugging functions that you can install with the SetDebuggerNotificationProcs (page 28) function. The Thread Manager calls MyDebuggerNewThreadCallback whenever an application creates or allocates a new thread with the NewThread (page 24) function. The Thread Manager does not call MyDebuggerNewThreadCallback when an application creates a thread pool with the CreateThreadPool function.

# **Availability**

Available in Mac OS X v10.0 and later.

# **Declared In**

Threads.h

# DebuggerThreadSchedulerProcPtr

Defines a pointer to a thread scheduler debugging callback function. A thread scheduler debugging callback function is a debugging function that the Thread Manager calls whenever a thread is scheduled.

```
typedef ThreadID (*DebuggerThreadSchedulerProcPtr)
(
     SchedulerInfoRecPtr schedulerInfo
);
```

If you name your function MyDebuggerThreadSchedulerProc, you would declare it like this:

```
ThreadID MyDebuggerThreadSchedulerProcPtr
(
     SchedulerInfoRecPtr schedulerInfo
);
```

#### **Parameters**

schedulerInfo

A pointer to a scheduler information structure that the <code>SetDebuggerNotificationProcs</code> function passes to the <code>MyDebuggerThreadSchedulerCallback</code> function. Among other information, the scheduler information structure contains the ID of the current thread and the ID of the thread that the Thread Manager has scheduled to run next.

#### **Return Value**

See the description of the ThreadID data type.

#### Discussion

The MyDebuggerThreadSchedulerCallback function is one of three debugging functions that you can install with the SetDebuggerNotificationProcs (page 28) function. The Thread Manager calls MyDebuggerThreadSchedulerCallback whenever an application schedules a new thread to run. The MyDebuggerThreadSchedulerCallback function gets the last look at the thread being scheduled—that is, the Thread Manager calls this function after the Thread Manager default scheduling mechanism and a custom scheduler, if you have installed one, decide on the next thread to schedule.

If you wish, you can use this debugging callback function to schedule a different thread than that chosen by the Thread Manager and any custom scheduling function. The MyDebuggerThreadSchedulerCallback returns the thread ID of the next thread to schedule. The MyDebuggerThreadSchedulerCallback can specify kNoThreadID for the thread ID if you do not want to change the decision of the Thread Manager default scheduler or a custom scheduler.

To schedule a thread, use functions such as YieldToAnyThread (page 38), YieldToThread (page 39), and SetThreadState (page 32).

#### **Availability**

Available in Mac OS X v10.0 and later.

# **Declared In**

Threads.h

# ThreadEntryProcPtr

Defines a pointer to a thread entry callback function. Your thread entry callback function provides an entry point to a thread that you create in your application.

```
typedef voidPtr (*ThreadEntryProcPtr)
(
    void * threadParam
);
```

If you name your function MyThreadEntryProc, you would declare it like this:

```
voidPtr MyThreadEntryProcPtr (
    void * threadParam
);
```

#### **Parameters**

threadParam

A pointer to a void data structure passed to this function by the NewThread function.

#### **Return Value**

#### Discussion

When you create or allocate a new thread with the <code>NewThread</code> function, you pass the name of this entry function. You also pass a parameter that the Thread Manager passes on to the <code>MyThreadEntryCallback</code> function. You can use this parameter to pass thread-specific information to the newly created or allocated thread. For example, you could pass something like A5 information or the address of a window to update. Or you could use this parameter to specify local storage for a thread that other threads could access.

When the code in a thread finishes executing, the Thread Manager automatically calls the <code>DisposeThread</code> (page 13) function to dispose of the thread. The <code>MyThreadEntryCallback</code> function passes its function result to <code>DisposeThread</code>. The <code>DisposeThread</code> function passes this result back to the <code>NewThread</code> function that called <code>MyThreadEntryCallback</code> to begin with.

This mechanism allows you to spawn a thread that does some work and then continue with your original thread. When the spawned thread is finished doing its work—for example a calculation—it returns the result to the original thread.

#### **Availability**

Available in Mac OS X v10.0 and later.

# Declared In

Threads.h

# ThreadSchedulerProcPtr

Defines a pointer to a thread scheduler callback function. Your thread scheduler callback function supplements the Thread Manager default scheduling mechanism.

```
typedef ThreadID (*ThreadSchedulerProcPtr)
(
     SchedulerInfoRecPtr schedulerInfo
);
```

If you name your function MyThreadSchedulerProc, you would declare it like this:

```
ThreadID MyThreadSchedulerProcPtr (
          SchedulerInfoRecPtr schedulerInfo
);
```

#### **Parameters**

schedulerInfo

A pointer to the scheduler information structure that the Thread Manager uses to pass information to MyThreadSchedulerCallback.

#### **Return Value**

See the description of the ThreadID data type.

#### Discussion

The MyThreadSchedulerCallback function does not supplant the Thread Manager scheduling mechanism but rather works in conjunction with it.

Whenever scheduling occurs, the Thread Manager passes a scheduler information structure to MyThreadSchedulerCallback. Among other information, the scheduler information structure contains the thread ID of the current thread and the thread ID of the thread that the application has scheduled to run next.

The MyThreadSchedulerCallback function returns to the Thread Manager the thread ID of the thread that it has chosen to schedule and the Thread Manager does the actual scheduling. If MyThreadSchedulerCallback decides not to schedule a thread, it returns the constant kNoThreadID and the Thread Manager default scheduling mechanism schedules the next thread.

When the SetThreadScheduler function installs the custom scheduler, it automatically disables scheduling to avoid any reentrancy problems. Therefore, in the custom scheduler, you should make no yield calls or other calls that would cause scheduling to occur.

# **Availability**

Available in Mac OS X v10.0 and later.

#### **Declared In**

Threads.h

# ThreadSwitchProcPtr

Defines a pointer to a thread switch callback function. Your thread switch callback function adds to the thread context information that the Thread Manager saves and restores.

```
typedef void (*ThreadSwitchProcPtr) (
    ThreadID threadBeingSwitched,
    void * switchProcParam
);
```

If you name your function MyThreadSwitchProc, you would declare it like this:

```
void MyThreadSwitchProcPtr (
    ThreadID threadBeingSwitched,
    void * switchProcParam
);
```

# **Parameters**

threadBeingSwitched

The thread ID of the thread whose context is being switched.

switchProcParam

A pointer to a parameter that the SetThreadSwitcher function passes to MyThreadSwitchCallback.

#### **Return Value**

#### Discussion

The custom switching function allows you to save and restore context information in addition to the default context information that the Thread Manager automatically saves and restores when it switches contexts. You must actually define two context-switching functions, one for leaving a thread and another for entering a thread. When leaving a thread, you call the outer context-switching function to save additional context information. When reentering a thread, you call the inner context-switching function to restore the extra information that was saved on exit.

The default context information consists of the CPU registers, the FPU registers (if any), and the location of the thread's context.

When the SetThreadSwitcher function installs the custom switching function, it automatically disables scheduling to avoid any reentrancy problems. Therefore, in the custom switching function, you should make no yield calls or other calls that would cause scheduling to occur.

## **Availability**

Available in Mac OS X v10.0 and later.

#### Declared In

Threads.h

# ThreadTerminationProcPtr

Defines a pointer to a thread termination callback function. Your thread termination callback function does additional cleanup when the code in a thread finishes executing.

```
typedef void (*ThreadTerminationProcPtr)
(
    ThreadID threadTerminated,
    void * terminationProcParam
);
```

If you name your function MyThreadTerminationProc, you would declare it like this:

```
void MyThreadTerminationProcPtr (
    ThreadID threadTerminated,
    void * terminationProcParam
):
```

# **Parameters**

threadTerminated

The thread ID of the thread being disposed of.

terminationProcParam

A pointer to a void data structure that the SetThreadTerminator function passes to MvThreadTerminationCallback.

Callbacks

#### **Return Value**

#### Discussion

You use the <code>SetThreadTerminator</code> function to install the <code>MyThreadTerminationCallback</code> custom termination function. The custom termination function allows you to do additional cleanup when the code in a thread finishes executing or when you call the <code>DisposeThread</code> (page 13) function to manually dispose of a thread.

# **Availability**

Available in Mac OS X v10.0 and later.

#### **Declared In**

Threads.h

# **Data Types**

# Debugger Dispose Thread UPP

typedef DebuggerDisposeThreadProcPtr DebuggerDisposeThreadUPP;

# Discussion

For more information, see the description of the DebuggerDisposeThreadUPP () callback function.

# **Availability**

Available in Mac OS X v10.0 and later.

# **Declared In**

Threads.h

# Debugger Dispose Thread TPP

typedef DebuggerDisposeThreadUPP DebuggerDisposeThreadTPP;

# Discussion

# **Availability**

Available in Mac OS X v10.0 and later.

# **Declared In**

Threads.h

# DebuggerNewThreadTPP

typedef DebuggerNewThreadUPP DebuggerNewThreadTPP;

# Discussion

# **Availability**

Available in Mac OS X v10.0 and later.

# **Declared In**

Threads.h

# DebuggerNewThreadUPP

 $typedef\ Debugger New Thread Proc Ptr\ Debugger New Thread UPP;$ 

#### Discussion

For more information, see the description of the DebuggerNewThreadUPP () callback function.

# **Availability**

Available in Mac OS X v10.0 and later.

# **Declared In**

Threads.h

# DebuggerThreadSchedulerUPP

typedef DebuggerThreadSchedulerProcPtr DebuggerThreadSchedulerUPP;

# Discussion

For more information, see the description of the DebuggerThreadSchedulerUPP () callback function.

# **Availability**

Available in Mac OS X v10.0 and later.

# **Declared In**

Threads.h

# DebuggerThreadSchedulerTPP

typedef DebuggerThreadSchedulerUPP DebuggerThreadSchedulerTPP;

# Discussion

# **Availability**

Available in Mac OS X v10.0 and later.

# **Declared In**

Threads.h

Data Types 47

# SchedulerInfoRec

```
struct SchedulerInfoRec {
    UInt32 InfoRecSize;
    ThreadID CurrentThreadID;
    ThreadID SuggestedThreadID;
    ThreadID InterruptedCoopThreadID;
};
typedef struct SchedulerInfoRec SchedulerInfoRec;
typedef SchedulerInfoRec * SchedulerInfoRecPtr;
```

#### **Fields**

InfoRecSize

The size of the structure.

CurrentThreadID

The thread ID of the current thread.

SuggestedThreadID

The thread ID of the thread that the application has suggested to run.

InterruptedCoopThreadID

Historically, the thread ID of a preempted cooperative thread if a cooperative thread has been interrupted and has not yet resumed execution. Because it no longer supports preemptive threads, the Thread Manager always passes the constant kNoThreadID to indicate that there is no thread that has been interrupted.

#### Discussion

You can, if you wish, use the SetThreadScheduler (page 30) function to install a custom scheduling function to work in conjunction with the default Thread Manager scheduling mechanism. The Thread Manager uses the scheduler information structure to pass information to the custom scheduling function that allows it to decide which thread, if any, to schedule next.

#### Availability

Available in Mac OS X v10.0 and later.

## **Declared In**

Threads.h

# ThreadEntryTPP

```
typedef ThreadEntryUPP ThreadEntryTPP;
```

#### Discussion

# **Availability**

Available in Mac OS X v10.0 and later.

#### **Declared In**

Threads.h

# ThreadEntryUPP

typedef ThreadEntryProcPtr ThreadEntryUPP;

# Discussion

For more information, see the description of the ThreadEntryUPP () callback function.

# **Availability**

Available in Mac OS X v10.0 and later.

#### **Declared In**

Threads.h

# ThreadSchedulerTPP

typedef ThreadSchedulerUPP ThreadSchedulerTPP;

#### Discussion

# **Availability**

Available in Mac OS X v10.0 and later.

#### **Declared In**

Threads.h

# **ThreadSchedulerUPP**

typedef ThreadSchedulerProcPtr ThreadSchedulerUPP;

#### Discussion

For more information, see the description of the ThreadSchedulerUPP () callback function.

# **Availability**

Available in Mac OS X v10.0 and later.

#### **Declared In**

Threads.h

# ThreadSwitchTPP

typedef ThreadSwitchUPP ThreadSwitchTPP;

## Discussion

# **Availability**

Available in Mac OS X v10.0 and later.

## **Declared In**

Threads.h

**Data Types** 

49

# **ThreadSwitchUPP**

typedef ThreadSwitchProcPtr ThreadSwitchUPP;

## Discussion

For more information, see the description of the ThreadSwitchUPP () callback function.

## Availability

Available in Mac OS X v10.0 and later.

#### Declared In

Threads.h

# ThreadTaskRef

Represents a thread task reference.

typedef void\* ThreadTaskRef;

#### Discussion

In certain cases, such as during execution of an interrupt function, your application is not guaranteed to be the current process. Since threads are defined within an application context, it follows that in cases such as these, you cannot get or set information about any particular threads in your application unless you have a way of identifying the application context. The thread task reference gives you a way of doing this.

You can obtain the thread task reference by calling <code>GetThreadCurrentTaskRef</code> (page 17) at a time when you know your application is the current context. Later, during execution of an interrupt function, you can use the thread task reference to identify your application. For example, you can pass the thread task reference to functions such as <code>GetThreadStateGivenTaskRef</code> (page 19) and <code>SetThreadReadyGivenTaskRef</code> (page 30) in an interrupt function to get and set information about the state of particular threads in your application.

# **Availability**

Available in Mac OS X v10.0 and later.

# **Declared In**

Threads.h

# ThreadTerminationTPP

typedef ThreadTerminationUPP ThreadTerminationTPP;

# Discussion

## **Availability**

Available in Mac OS X v10.0 and later.

# **Declared In**

Threads.h

# ThreadTerminationUPP

typedef ThreadTerminationProcPtr ThreadTerminationUPP;

## Discussion

For more information, see the description of the ThreadTerminationUPP () callback function.

#### Availability

Available in Mac OS X v10.0 and later.

#### **Declared In**

Threads.h

# Constants

# **Thread ID Constants**

The Thread ID data type defines the thread ID.

```
typedef UInt32 ThreadID;
enum {
    kNoThreadID = 0,
    kCurrentThreadID = 1,
    kApplicationThreadID = 2
};
```

# Constants

kNoThreadID

Indicates no thread; for example, you can use a function such as SetThreadState (page 32) to put the current thread in the stopped state and pass kNoThreadID to indicate that you don't care which thread runs next.

Available in Mac OS X v10.0 and later.

Declared in Threads.h.

kCurrentThreadID

Identifies the currently executing thread.

Available in Mac OS X v10.0 and later.

Declared in Threads.h.

kApplicationThreadID

Identifies the main application thread this is the cooperative thread that the Thread Manager creates at launch time. You cannot dispose of this thread. All applications—even those that are not aware of the Thread Manager—have one main application thread. The Thread Manager assumes that the main application thread is responsible for event gathering when an operating-system event occurs, the Thread Manager schedules the main application thread as the next thread to execute.

Available in Mac OS X v10.0 and later.

Declared in Threads.h.

The Thread Manager assigns a thread ID to each thread that you create or allocate with the NewThread (page 24) function. The thread ID uniquely identifies a thread within an application context. You can use the thread ID in functions that schedule execution of a particular thread, dispose of a thread, and get and set information about a thread; for example, you pass the thread ID to functions such as YieldToThread (page 39), DisposeThread (page 13), and GetThreadState (page 18).

In addition to the specific thread IDs that the NewThread function returns, you can use the three Thread Manager constants described here.

# **Thread Option Constants**

```
typedef UInt32 ThreadOptions;
enum {
    kNewSuspend = (1 << 0),
    kUsePremadeThread = (1 << 1),
    kCreateIfNeeded = (1 << 2),
    kFPUNotNeeded = (1 << 3),
    kExactMatchThread = (1 << 4)
};</pre>
```

#### Constants

kNewSuspend

Begin a new thread in the stopped state.

Available in Mac OS X v10.0 and later.

Declared in Threads.h.

kUsePremadeThread

Use a thread from the existing supply.

Available in Mac OS X v10.0 and later.

Declared in Threads.h.

kCreateIfNeeded

Create a new thread if one with the proper style and stack size requirements does not exist.

Available in Mac OS X v10.0 and later.

Declared in Threads.h.

kFPUNotNeeded

Do not save the FPU context. This saves time when switching contexts. Note, however, that for PowerPC threads, the Thread Manager always saves the FPU registers regardless of how you set this option. Because the PowerPC microprocessor uses the FPU registers for optimizations, they could contain necessary information.

Available in Mac OS X v10.0 and later.

Declared in Threads.h.

kExactMatchThread

Allocate a thread from the pool only if it exactly matches the stack-size request. Without this option, a thread is allocated that best fits the request—that is, a thread whose stack is greater than or equal to the requested size.

Available in Mac OS X v10.0 and later.

Declared in Threads.h.

When you create or allocate a new thread with the NewThread (page 24) function, you can specify thread options that define certain characteristics of the thread, using the values described here. To specify more than one option, you sum them together and pass them as a single parameter to the NewThread function.

The ThreadOptions data type defines the thread options.

# **Thread State Constants**

```
typedef UInt16 ThreadState;
enum {
    kReadyThreadState = 0,
    kStoppedThreadState = 1,
    kRunningThreadState = 2
};
Constants
kReadyThreadState
      The thread is ready to run.
      Available in Mac OS X v10.0 and later.
      Declared in Threads.h.
kStoppedThreadState
      The thread is stopped and not ready to run.
      Available in Mac OS X v10.0 and later.
      Declared in Threads.h.
kRunningThreadState
      The thread is running.
      Available in Mac OS X v10.0 and later.
```

#### Discussion

The Thread Manager functions which get and set information about the state of a thread, such as GetThreadState (page 18) and SetThreadState (page 32), use these values.

# **Thread Style Constants**

Declared in Threads.h.

```
typedef UInt32 ThreadStyle;
enum {
    kCooperativeThread = 1L << 0,
    kPreemptiveThread = 1L << 1
};

Constants
kCooperativeThread
    Available in Mac OS X v10.0 and later.
    Declared in Threads.h.
kPreemptiveThread
    Available in Mac OS X v10.0 and later.
    Declared in Threads.h.</pre>
```

Historically, the Thread Manager defined two types of threads to run in an application context: cooperative and preemptive, but now it supports only cooperative threads.

Although the Thread Manager only supports a single type of thread, many Thread Manager functions (for historical reasons) require you to use the thread type to specify the type of the thread.

The ThreadStyle data type specifies the type of a thread.

Because there is only one type of thread (cooperative) the thread type accepts a single value, kCooperativeThread.

# **Result Codes**

The most common result codes returned by Thread Manager are listed below.

| Result Code          | Value | Description                            |
|----------------------|-------|----------------------------------------|
| threadTooManyReqsErr | -617  | Available in Mac OS X v10.0 and later. |
| threadNotFoundErr    | -618  | Available in Mac OS X v10.0 and later. |
| threadProtocolErr    | -619  | Available in Mac OS X v10.0 and later. |

# **Gestalt Constants**

You can check for version and feature availability information by using the Thread Manager selectors defined in the Gestalt Manager. For more information see Inside Mac OS X: Gestalt Manager Reference.

# Deprecated Thread Manager Functions

A function identified as deprecated has been superseded and may become unsupported in the future.

# Deprecated in Mac OS X v10.3

# GetFreeThreadCount

Determines how many threads are available to be allocated in a thread pool. (Deprecated in Mac OS X v10.3. There is no replacement.)

```
OSErr GetFreeThreadCount (
    ThreadStyle threadStyle,
    SInt16 *freeCount
);
```

#### **Parameters**

threadStyle

The type of thread to get information about. Cooperative is the only type that you can specify. Historically, the Thread Manger supported two types of threads, preemptive and cooperative, but the Thread Manager no longer supports preemptive threads.

freeCount

On return, a pointer to the number of threads available to be allocated.

# **Return Value**

A result code. See "Thread Manager Result Codes" (page 54).

#### Discussion

The number of threads in the pool varies throughout execution of your application. Calls to CreateThreadPool add threads to the pool and calls to the function NewThread (page 24), when an existing thread is allocated, reduce the number of threads. You also add threads to the pool when you dispose of a thread with the DisposeThread (page 13) function and specify that the thread be recycled.

Use the GetSpecificFreeThreadCount (page 56) function to determine how many threads of a particular stack size are available.

# **Special Considerations**

Active development with the Thread Manager is not recommended. The API is intended only for developers who are porting their applications to Mac OS X and whose code relies on the cooperative threading model. If you are writing a new Carbon application, you should use POSIX threads or the Multiprocessing Services API instead. See *Threading Programming Guide* for more information.

# **Availability**

Available in Mac OS X v10.0 and later. Deprecated in Mac OS X v10.3. Not available to 64-bit applications.

#### APPENDIX A

**Deprecated Thread Manager Functions** 

#### **Declared In**

Threads.h

# GetSpecificFreeThreadCount

Determines how many threads with a stack size equal to or greater than the specified size are available to be allocated in a thread pool. (Deprecated in Mac OS X v10.3. There is no replacement.)

```
OSErr GetSpecificFreeThreadCount (
    ThreadStyle threadStyle,
    Size stackSize,
    SInt16 *freeCount
);
```

#### **Parameters**

threadStyle

The type of thread to get information about. Cooperative is the only type that you can specify. Historically, the Thread Manger supported two types of threads, preemptive and cooperative, but the Thread Manager no longer supports preemptive threads.

stackSize

The stack size of the threads to get information about.

freeCount

On return, a pointer to the number of threads of the specified stack size available to be allocated.

#### **Return Value**

A result code. See "Thread Manager Result Codes" (page 54).

# Discussion

The GetSpecificFreeThreadCount function determines how many threads with a stack size equal to or greater than the specified size are available to be allocated. Use this function instead of GetFreeThreadCount (page 55) when you are interested not simply in the total number of available threads but when you want to know the number of available threads of a specified stack size as well.

The number of threads in the pool varies throughout execution of your application. Calls to the function CreateThreadPool (page 10) add threads to the pool and calls to the function NewThread (page 24), when an existing thread is allocated, reduce the number of threads. You also add threads to the pool when you dispose of a thread with the DisposeThread (page 13) function and specify that the thread be recycled.

To determine how many threads of any stack size are available, use the <code>GetFreeThreadCount</code> function.

# **Special Considerations**

Active development with the Thread Manager is not recommended. The API is intended only for developers who are porting their applications to Mac OS X and whose code relies on the cooperative threading model. If you are writing a new Carbon application, you should use POSIX threads or the Multiprocessing Services API instead. See *Threading Programming Guide* for more information.

# **Availability**

Available in Mac OS X v10.0 and later. Deprecated in Mac OS X v10.3. Not available to 64-bit applications.

#### **Declared In**

Threads.h

# **Document Revision History**

This table describes the changes to *Thread Manager Reference*.

| Date       | Notes                                                                                                    |
|------------|----------------------------------------------------------------------------------------------------|
| 2007-04-04 | Updated for Mac OS X v10.5.                                                                                                    |
| 2006-07-24 | Deprecated GetFreeThreadCount and GetSpecificFreeThreadCount. Added notes recommending against the use of the Thread Manager in new application development. |
| 2003-01-01 | Updated formatting and linking.                                                                                                    |

# **REVISION HISTORY**

**Document Revision History** 

# Index

| C                                                                                                    | <u>I</u>                                                                                                    |
|----------------------------------------------------------------------------------------------------|----------------------------------------------------------------------------------------------------|
| CreateThreadPool function 10                                                                                                    | InvokeDebuggerDisposeThreadUPP function 20 InvokeDebuggerNewThreadUPP function 20 InvokeDebuggerThreadSchedulerUPP function 21 InvokeThreadEntryUPP function 21                                                                                                    |
| D                                                                                                    | InvokeThreadSchedulerUPP function 22 InvokeThreadSwitchUPP function 22 InvokeThreadTerminationUPP function 23  K                                                                                                    |
| DebuggerDisposeThreadProcPtr callback 40 DebuggerDisposeThreadTPP data type 46 DebuggerDisposeThreadUPP data type 46 DebuggerNewThreadProcPtr callback 41                                                                                                    |                                                                                                    |
| DebuggerNewThreadTPP data type 46 DebuggerNewThreadUPP data type 47 DebuggerThreadSchedulerProcPtr callback 42 DebuggerThreadSchedulerTPP data type 47 DebuggerThreadSchedulerUPP data type 47 DisposeDebuggerDisposeThreadUPP function 12 DisposeDebuggerNewThreadUPP function 12 DisposeDebuggerThreadSchedulerUPP function 13 DisposeThread function 13 DisposeThreadEntryUPP function 14 DisposeThreadSchedulerUPP function 15 DisposeThreadSwitchUPP function 15 DisposeThreadTerminationUPP function 16 | kApplicationThreadID constant 51 kCooperativeThread constant 53 kCreateIfNeeded constant 52 kCurrentThreadID constant 51 kExactMatchThread constant 52 kFPUNotNeeded constant 52 kNewSuspend constant 52 kNoThreadID constant 51 kPreemptiveThread constant 53 kReadyThreadState constant 53 kRunningThreadState constant 53 kStoppedThreadState constant 53 kUsePremadeThread constant 53 |
| G                                                                                                    | N                                                                                                    |
| GetCurrentThread function 16 GetDefaultThreadStackSize function 17 GetFreeThreadCount function (Deprecated in Mac OS X v10.3) 55 GetSpecificFreeThreadCount function (Deprecated in Mac OS X v10.3) 56 GetThreadCurrentTaskRef function 17 GetThreadState function 18 GetThreadStateGivenTaskRef function 19                                                                                                    | NewDebuggerDisposeThreadUPP function 23 NewDebuggerNewThreadUPP function 24 NewDebuggerThreadSchedulerUPP function 24 NewThread function 24 NewThreadEntryUPP function 26 NewThreadSchedulerUPP function 27 NewThreadSwitchUPP function 27 NewThreadTerminationUPP function 28                                                                                                    |

# S

SchedulerInfoRec structure 48
SetDebuggerNotificationProcs function 28
SetThreadReadyGivenTaskRef function 30
SetThreadScheduler function 30
SetThreadState function 32
SetThreadStateEndCritical function 33
SetThreadSwitcher function 34
SetThreadTerminator function 35

# Τ

Thread ID Constants 51 Thread Option Constants 52 Thread State Constants 53 Thread Style Constants 53 ThreadBeginCritical function 36 ThreadCurrentStackSpace function 37 ThreadEndCritical function 38 ThreadEntryProcPtr callback 42 ThreadEntryTPP data type 48 ThreadEntryUPP data type 49 threadNotFoundErr constant 54 threadProtocolErr constant 54 ThreadSchedulerProcPtr callback 43 ThreadSchedulerTPP data type 49 ThreadSchedulerUPP data type 49 ThreadSwitchProcPtr callback 44 ThreadSwitchTPP data type 49 ThreadSwitchUPP data type 50 ThreadTaskRef data type 50 ThreadTerminationProcPtr callback 45 ThreadTerminationTPP data type 50 ThreadTerminationUPP data type 51 threadTooManyReqsErr constant 54

# Υ

YieldToAnyThread function 38
YieldToThread function 39